#### **SEMESTER I**

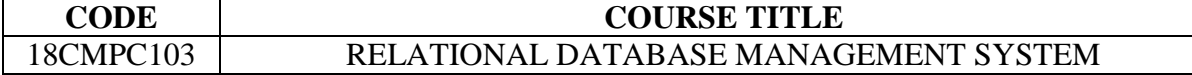

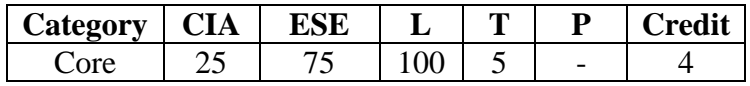

# **Preamble**

 To prepare the students to understand how to design, manipulate and manage databases and encourage the usage of database management systems for effective data management.

#### **Course Outcomes**

On the successful completion of the course, students will be able to

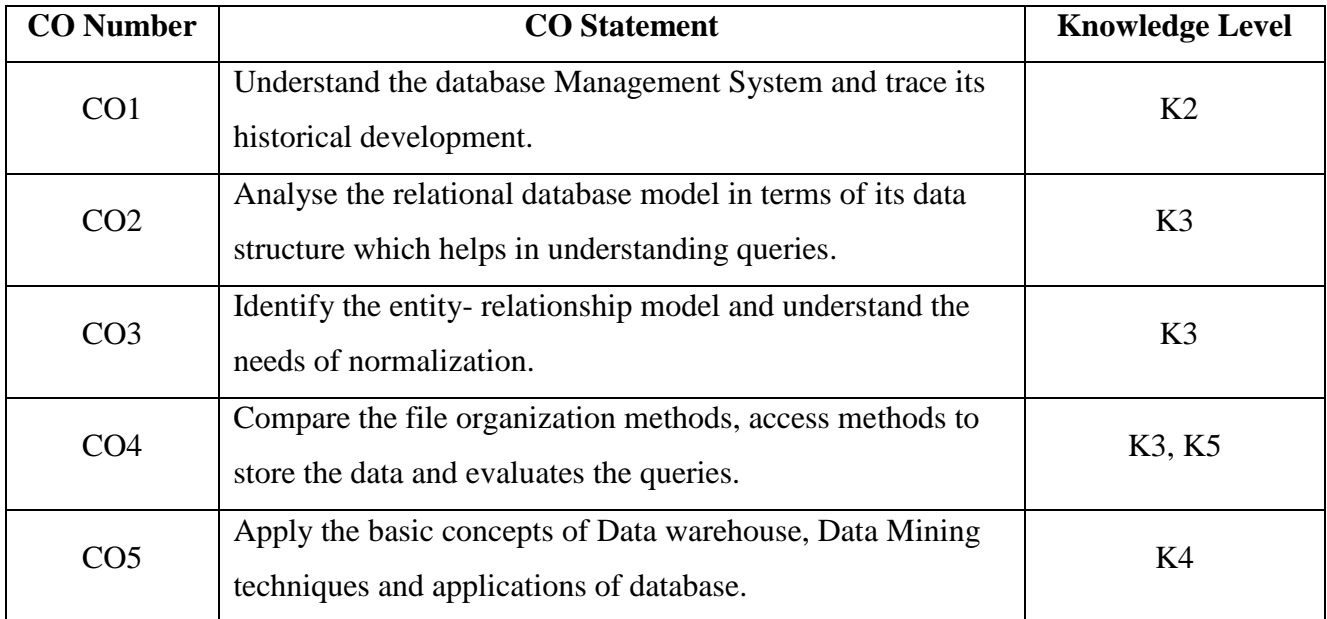

## **Manning with Programme Outcomes**

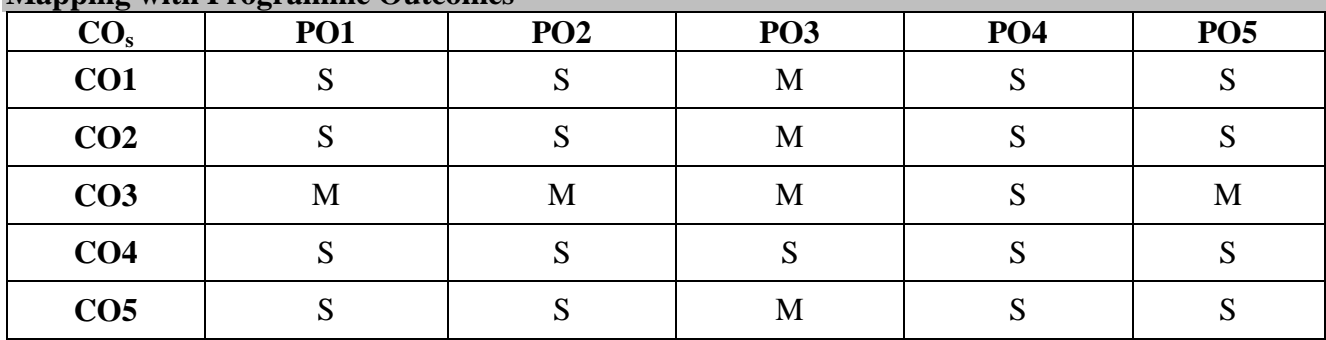

S-Strong; M-Medium

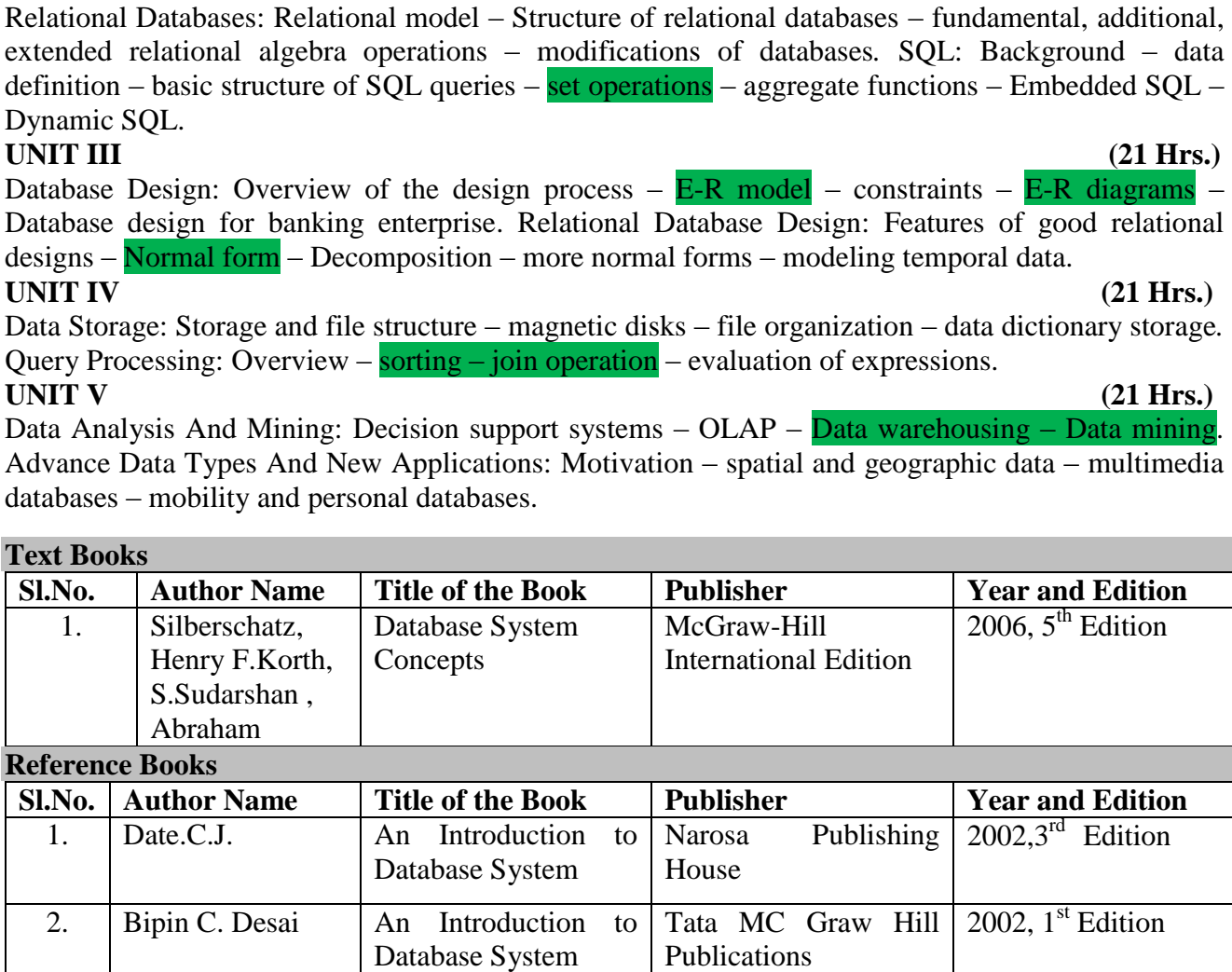

# administrator – History of Database systems*.*

**Syllabus**

**UNIT II (21 Hrs.)** Relational Databases: Relational model – Structure of relational databases – fundamental, additional, extended relational algebra operations – modifications of databases*.* SQL: Background – data definition – basic structure of SQL queries – set operations – aggregate functions – Embedded SQL –

Database Management System: Introduction – database system applications – purpose of database systems – view of data – database languages – relational databases – Data base users and

Database Design: Overview of the design process  $-$  E-R model – constraints – E-R diagrams – Database design for banking enterprise. Relational Database Design: Features of good relational

Data Analysis And Mining: Decision support systems - OLAP - Data warehousing - Data mining. Advance Data Types And New Applications: Motivation – spatial and geographic data – multimedia

#### **Web Resources**

• [https://books.google.co.in/books?id=Jsp9CwAAQBAJ&printsec=frontcover&dq=rdbms+books&hl=en&s](https://books.google.co.in/books?id=Jsp9CwAAQBAJ&printsec=frontcover&dq=rdbms+books&hl=en&sa=X&ved=0ahUKEwj87s3Mv-vaAhXLbbwKHQvIAKoQ6AEINDAC#v=onepage&q&f=false) [a=X&ved=0ahUKEwj87s3Mv-vaAhXLbbwKHQvIAKoQ6AEINDAC#v=onepage&q&f=false](https://books.google.co.in/books?id=Jsp9CwAAQBAJ&printsec=frontcover&dq=rdbms+books&hl=en&sa=X&ved=0ahUKEwj87s3Mv-vaAhXLbbwKHQvIAKoQ6AEINDAC#v=onepage&q&f=false)

Galgotia Publications  $\left(2001, 2^{nd} \right)$  Edition

1984

Tata MC Graw Hill

Publications

Database Systems

DBMS

• <http://maths-people.anu.edu.au/~steve/pdcn.pdf>

3. Jeffrey D.Ullman Principles of

4. Naveen Prakash Understanding

<https://www.slideshare.net/venkat000/unit01-dbms-2>

## **Pedagogy**

Lecture, PPT, Assignment, Group Discussion, Seminar

# **UNIT I (21 Hrs.)**

## **SEMESTER III**

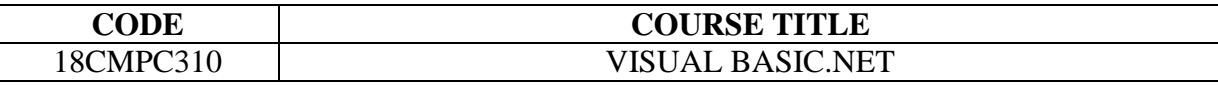

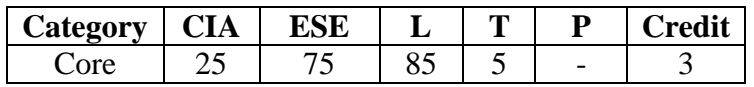

# **Preamble**

 To design and develop a Windows-based business applications using Visual Basic.NET programs that meet commercial programming standards.

# **Course Outcomes**

On the successful completion of the course, students will be able to

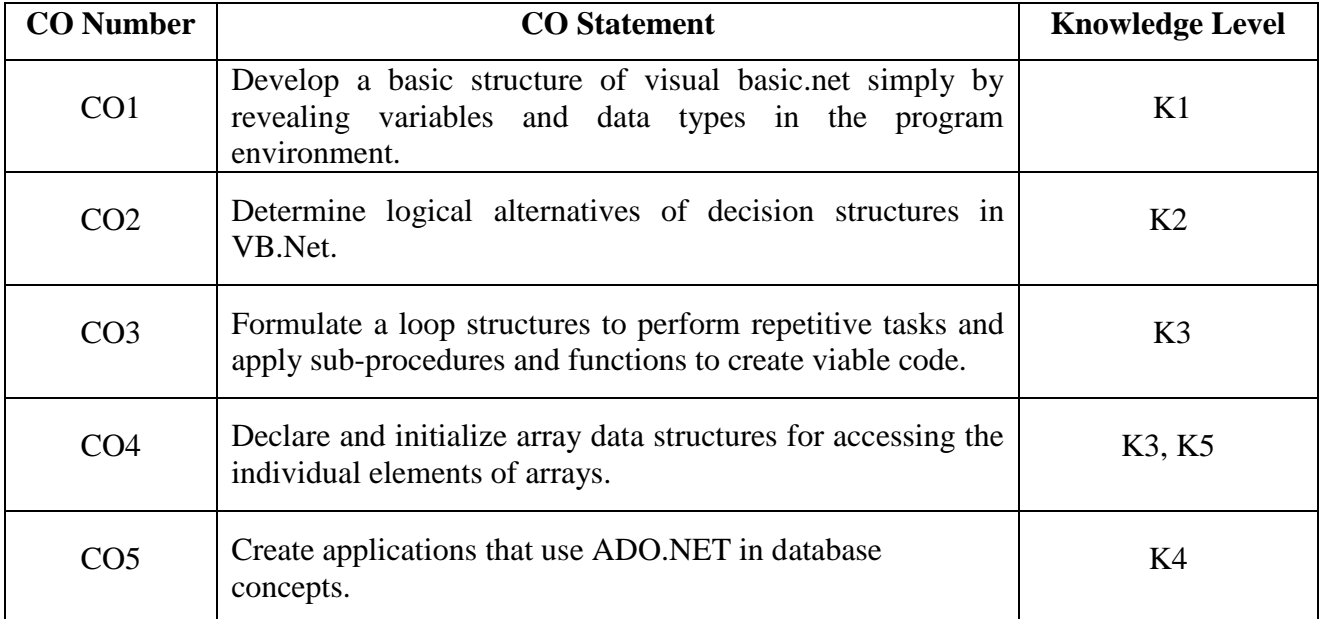

#### **Mapping with Programme Outcomes**

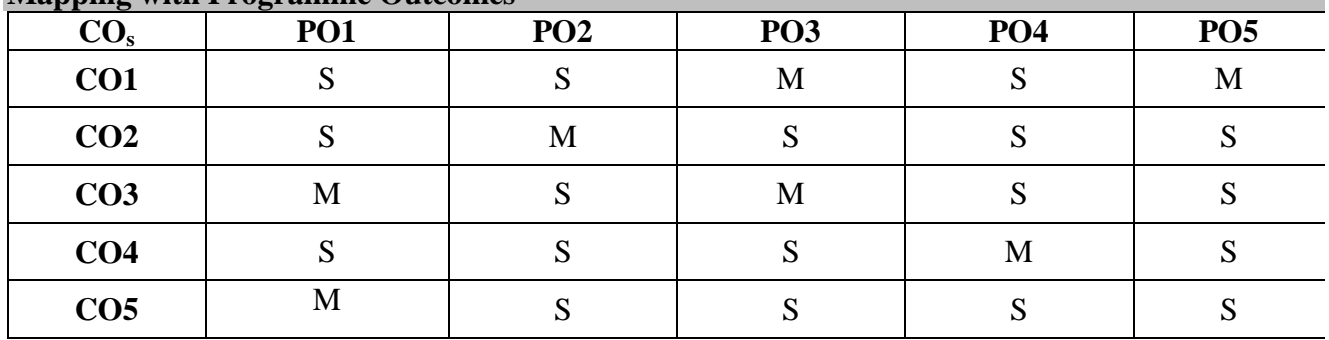

S-Strong; M-Medium

# **Syllabus**

#### **UNIT I (20 Hrs.)**

Introduction to Visual Basic.Net: Getting started in Visual Basic- Adding an Event Procedure-Adding Controls- Focus on Program Design & Implementation**. Data and Operations:** Data types-Arithmetic Operations and Strings - Variables and Declaration statements- Named Constants-Assignment Statements only.

# **UNIT II (15 Hrs.)**

Controlling Input & Output: Interactive user Input. **Selection:** Selection Controls- Logical operators-The if- Then- Else structure- The Select Case Structure.

# **UNIT III (20 Hrs.)**

Repetition structures: Do while Loop-, The Do until Loop- For/Next Loops- Nested Loops. Sub and Function Procedures: Sub procedures- Passing Arguments by Value and by Reference- Function Procedures.

# **UNIT IV (15 Hrs.)**

Structured Data: One-Dimensional Arrays- Dynamic Arrays- Multi-Dimensional Arrays – Menus-Menu Items & Context Menus- File Dialog Controls.

## **UNIT V (20 Hrs.)**

Accessing Databases: Introduction to Databases- Using ADO.NET with Visual Basic- Updating a Dataset- Creating Dataset using SQL.

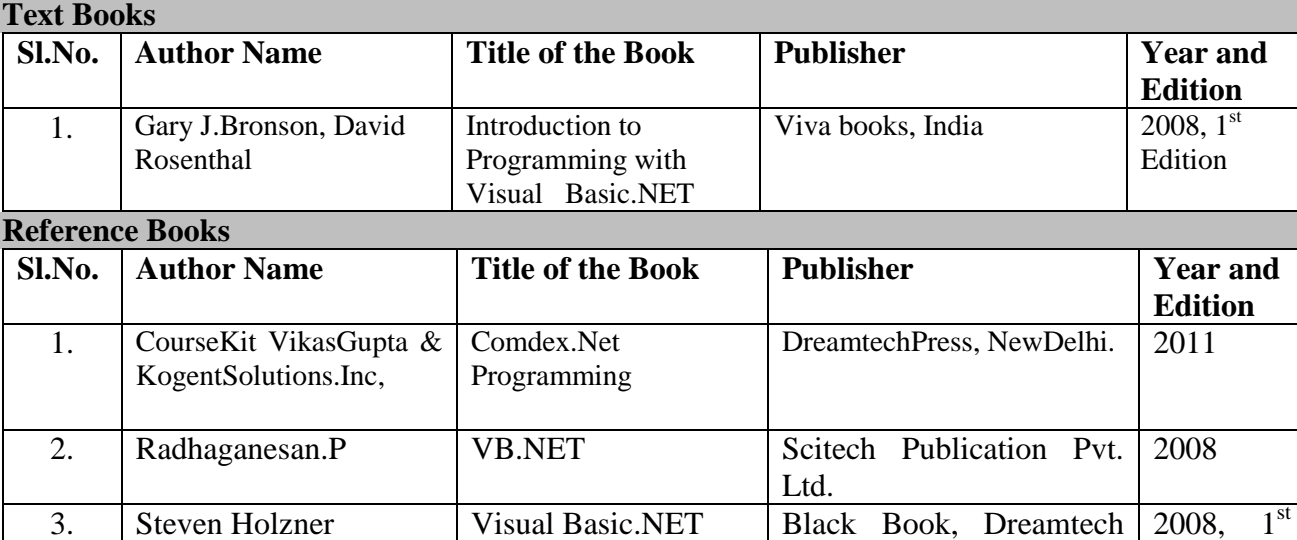

press, New Delhi

# **Web Resources**

- <http://www.informit.com/articles/article.aspx?p=31092>
- [https://www.tutorialspoint.com/vb.net/vb.net\\_strings.htm](https://www.tutorialspoint.com/vb.net/vb.net_strings.htm)

Programming

- [https://en.wikipedia.org/wiki/Visual\\_Basic\\_.NET](https://en.wikipedia.org/wiki/Visual_Basic_.NET)
- <https://www.vbtutor.net/lesson1.html>

# **Pedagogy**

Lecture, PPT, Assignment, Seminar

Edition

## **SEMESTER III**

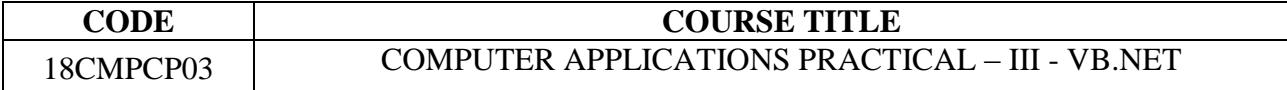

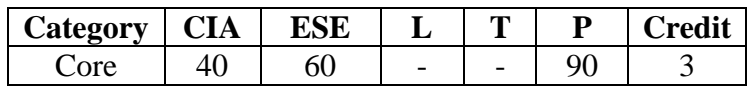

# **Preamble**

 The students will use visual basic.net to build windows applications and exposed to concepts and skill at an introductory level to analyze program requirements.

#### **Course Outcomes**

On the successful completion of the course, students will be able to

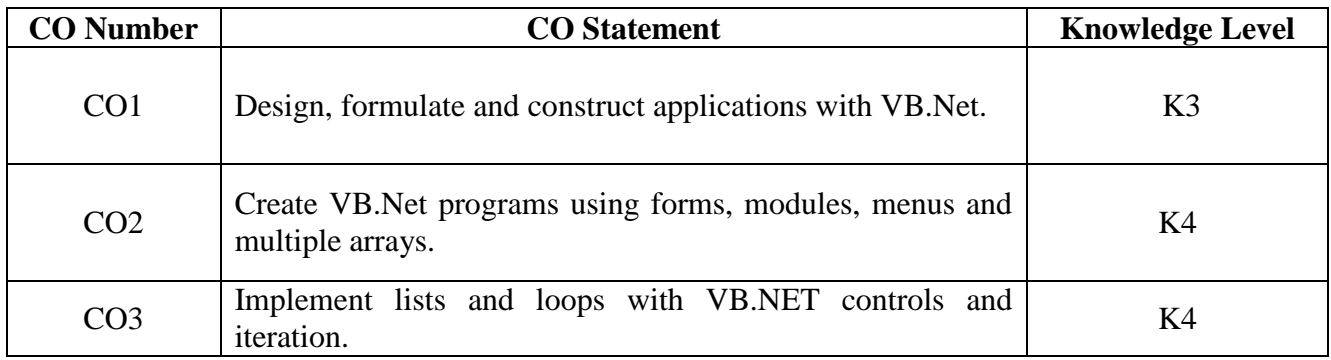

# **Mapping with Programme Outcomes**

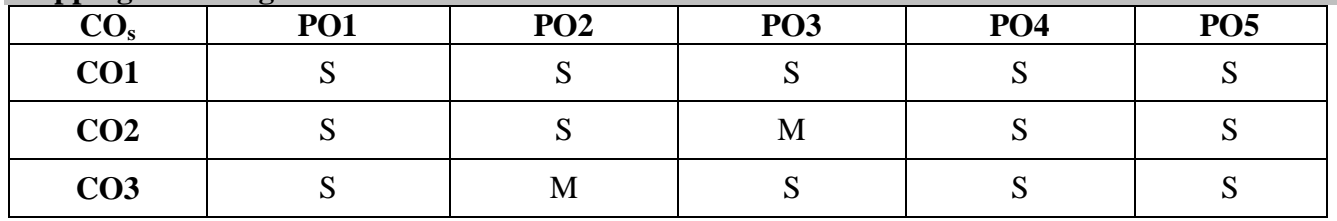

S-Strong; M-Medium

#### **Syllabus**

- 1. Design a form to calculate the value of goodwill of a firm by super profit method by using function concept.
- 2. Create an application using common dialog control to open and save file.
- 3. Design a form to purchase department of a company using ADO control.
- 4. Design a purchase form for a bookshop using ADO control and create database using SQL.
- 5. Design a notepad using menus.
- 6. Design a project to generate the annual report of a company using crystal report.
- 7. Develop a simple project on loan management using combo box.
- 8. Create a railway reservation using group box.
- 9. Develop a simple project for automatic banking operations.
- 10. Create a project for an inventory details using array.

#### **Pedagogy**

• Demonstration